# <span id="page-0-0"></span>EA616 - An´alise Linear de Sistemas Resposta em frequência

### Prof. Ricardo C.L.F. Oliveira

Faculdade de Engenharia Elétrica e de Computação Universidade Estadual de Campinas

2<sup>o</sup> Semestre 2018

### <span id="page-1-0"></span>Resposta em frequência

Sistemas contínuos relacionam entradas e saídas que são funções contínuas no tempo e, se satisfazem o princípio da superposição, são sistemas lineares.

**Notação:**  $y(t) = \mathscr{G}{x(t)}$ , sendo  $x(t)$  a entrada e  $y(t)$  a saída.

Um sistema linear invariante no tempo, isto é,

$$
\mathscr{G}\{x(t-a)\}=y(t-a)
$$

satisfaz o teorema da convolução

$$
y(t) = \mathscr{G}\{x(t)\} = h(t) * x(t) \quad , \quad h(t) = \mathscr{G}\{\delta(t)\}
$$

e possui como auto-função a entrada

$$
x(t) = \exp(st) \quad \Rightarrow \quad y(t) = H(s) \exp(st)
$$

sendo  $H(s)$  a transformada bilateral de Laplace da função  $h(t)$ , dada por

$$
H(s) = \int_{-\infty}^{+\infty} h(\beta) \exp(-s\beta) d\beta = \mathscr{L}{h(t)}
$$

## Exemplo – Circuito RC I

### Exemplo 1.1 (Circuito RC)

<span id="page-2-0"></span>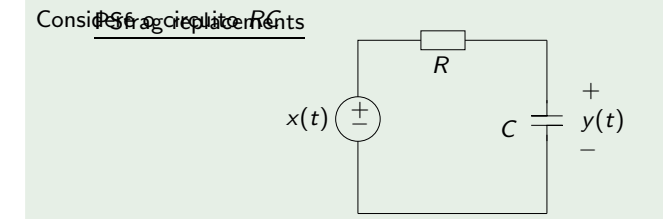

A entrada é a fonte de tensão  $x(t)$  e a saída  $y(t)$  é a tensão no capacitor. O circuito é descrito pela equação

$$
\dot{y} + \frac{1}{\tau}y = \frac{1}{\tau}x \quad ; \quad \tau = RC
$$

ou, usando o operador  $p = \frac{d}{dt}$ :  $\left(p + \frac{1}{\tau}\right)y = \frac{1}{\tau}x$ 

### Exemplo – Circuito RC II

A função de transferência é dada por

$$
H(s)=\frac{1}{\tau s+1}=\frac{1/\tau}{s+1/\tau}
$$

Note que esta função de transferência é a transformada de Laplace de

$$
h(t) = \frac{1}{\tau} \exp(-t/\tau) u(t)
$$

A resposta em frequência é obtida fazendo-se  $s = j\omega$ , resultando em

$$
H(j\omega) = \frac{1}{1+j\omega\tau} = M(\omega) \exp(j\phi(\omega))
$$

$$
M(\omega) = \frac{1}{\sqrt{1+(\tau\omega)^2}} \quad ; \quad \phi(\omega) = -\arctan(\tau\omega)
$$

As figuras apresentadas a seguir mostram respectivamente o módulo e a fase da resposta em frequência para  $RC = 1$ .

## Exemplo – Circuito RC III

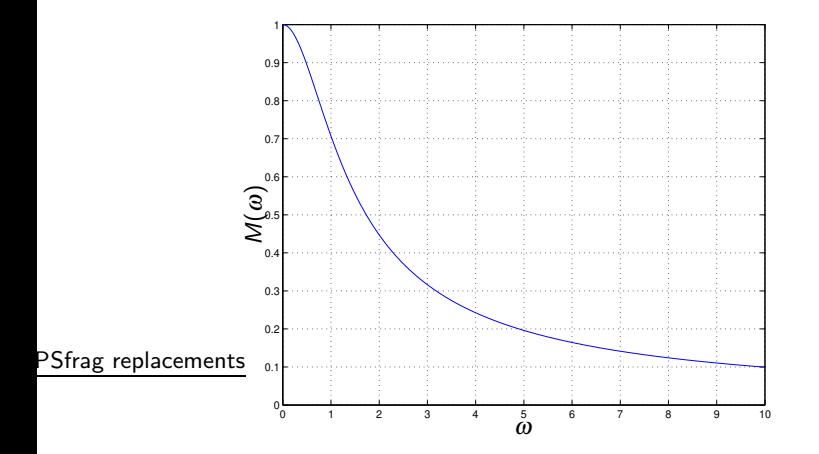

Figura 1: Módulo da resposta em frequência do circuito RC do Exemplo [1.1](#page-2-0) com  $RC = 1$ .

## Exemplo – Circuito RC IV

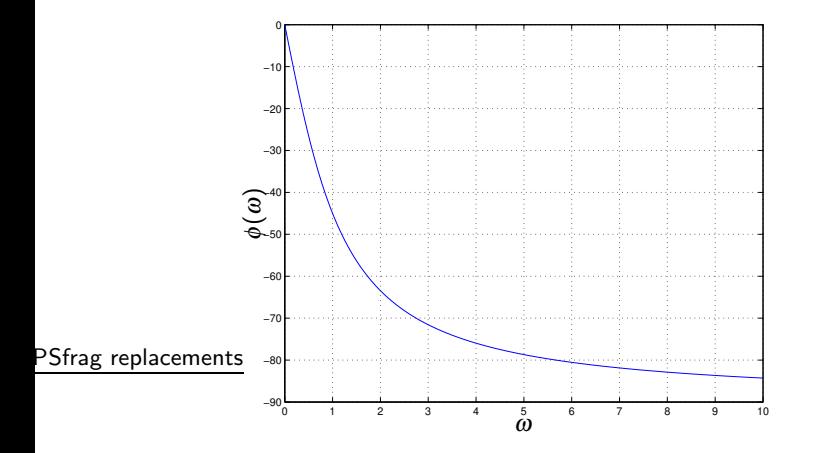

Figura 2: Fase da resposta em frequência do circuito RC do Exemplo [1.1](#page-2-0) com  $RC = 1$ .

Note que trata-se de um filtro passa-baixas, com a fase variando de 0 a −90 graus quando a frequência varia de zero a infinito e  $\phi(1/\tau) = -45$  graus. O filtro RC possui um pólo em  $s = -1/\tau$ .

O módulo varia de 1 (frequência  $\omega = 0$ ) a 0 (para frequência  $\omega \rightarrow +\infty$ ), passando  $\frac{1}{2}$  na frequência  $\frac{1}{\tau}$ .

Utilizando uma escala logarítmica para a frequência  $\omega$ , os gráficos de módulo (em logaritmo) e fase (em graus ou radianos) da resposta em frequência de um sistema linear podem ser desenhados de maneira aproximada por retas (assíntotas).

### Definição 1 (Decibéis (dB))

 $M_{\text{dR}}(\omega) = 20 \log M(\omega)$ 

sendo log o logaritmo na base 10.

A definição de dB (decibéis) é, classicamente, 10 vezes o logaritmo da relação. O fator 20 é devido à interpretação de que a potência é proporcional ao quadrado da tens˜ao.

As assíntotas são definidas para baixa frequência e para alta frequência. A frequência na qual ocorre o encontro das assíntotas é denominada frequência de corte  $\omega_c$ .

#### Exemplo 1.2 (Pólo real negativo)

<span id="page-8-0"></span>Considere, com  $\omega_c > 0$ , a função de transferência

$$
H(s)=\frac{\omega_c}{s+\omega_c}
$$

A resposta em frequência é dada por

$$
H(j\omega) = \frac{1}{1 + j\omega/\omega_c}, \quad M(\omega) = (1 + (\omega/\omega_c)^2)^{-0.5}
$$

$$
M_{\text{dB}}(\omega) = 20 \log M(\omega) = -10 \log \left(1 + (\omega/\omega_c)^2\right)
$$

Note que no exemplo do circuito RC, tem-se  $\omega_c = 1/\tau$ .

As assíntotas são definidas para  $\omega \ll \omega_c$  (baixa frequência) e para  $\omega \gg \omega_c$  (alta frequência). No exemplo, tem-se  $M_{\rm{dB}} \approx 0$  para baixas frequências e  $M_{\rm{dR}} \approx -20 \log \omega + 20 \log \omega_c$  para altas frequências, correspondendo a uma queda de 20 dB por década (aproximadamente 6 dB por oitava $^1$ ).

O encontro das assíntotas ocorre em  $\omega_c$  (frequência de corte). Na frequência de corte tem-se  $M_{\rm{dR}} = -10 \log 2 \approx -3$  dB.

A fase  $\phi(\omega)$  é dada por

 $\phi(\omega) = -\arctan(\omega/\omega_c)$ 

que vai de 0 a −90 graus, com  $\phi(\omega_c) = -45$  graus. As assíntotas são 0 para frequências abaixo de uma década da frequência de corte  $\omega_c$ ,  $-90$  graus para frequências acima de uma década de  $\omega_c$  e a reta unindo as duas assíntotas em  $0.1\omega_c$  e  $10\omega_c$ .

As figuras apresentadas a seguir mostram os diagramas de Bode do sistema para  $\omega_c = 1$ .

## $Exemplo - Pólo real negative III$

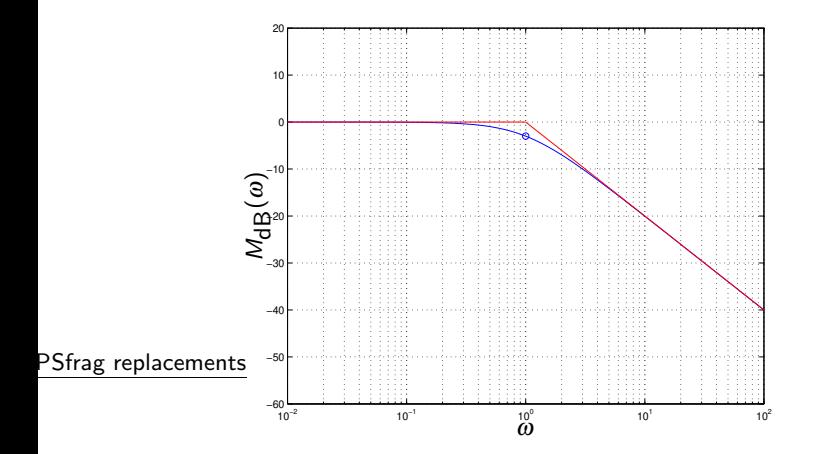

Figura 3: Módulo (em dB) da resposta em frequência (escala logarítmica) do Exemplo [1.2](#page-8-0) com  $\omega_c = 1$ .

## $Exemplo - Pólo real negative IV$

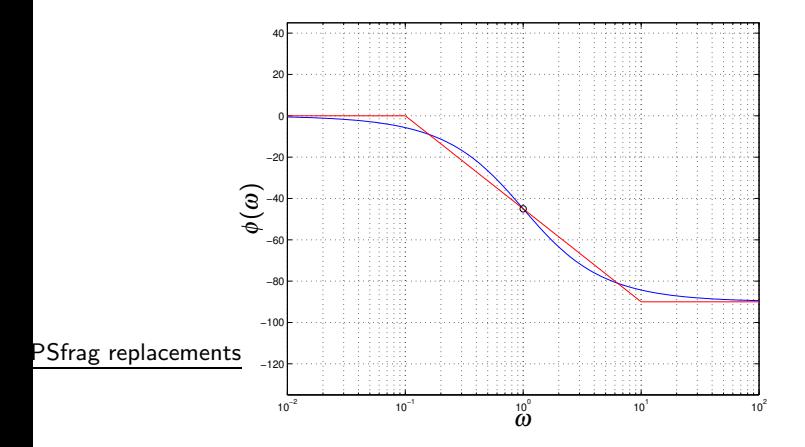

Figura 4: Fase da resposta em frequência (escala logarítmica) do Exemplo [1.2](#page-8-0) com  $\omega_c = 1$ .

### $Exemplo - Pólo real negative V$

Medidas experimentais da resposta em frequência permitem obter a frequência de corte e com isso identificar um modelo de primeira ordem para o sistema.

 $10$  termo oitava, que corresponde ao dobro da frequência, deriva do fato de que, nos pianos, a cada oito teclas dobra-se a frequência.

### Propriedade 1

Considere

$$
H(s) = H_1(s)H_2(s) \Rightarrow H(j\omega) = M_1(\omega)M_2(\omega) \exp\Big(j\phi_1(\omega) + j\phi_2(\omega)\Big)
$$

Então,

$$
M_{dB}(\omega) = M_{1dB}(\omega) + M_{2dB}(\omega) \quad ; \quad \phi(\omega) = \phi_1(\omega) + \phi_2(\omega)
$$

pois o módulo do produto é o produto dos módulos (soma em logaritmo) e o produto de exponenciais é a exponencial da soma dos argumentos.

### Exemplo – Ganho constante positivo

#### Exemplo 1.3 (Ganho constante positivo)

Considere  $H(s) = k > 0$  constante real. Portanto,

$$
M_{\rm dB}(\omega) = 20 \log k \quad ; \quad \phi(\omega) = 0
$$

#### Exemplo 1.4 (Ganho constante negativo)

Considere  $H(s) = -k$ ,  $k > 0$  constante. Portanto,

 $H(s) = k \exp(j\pi) \Rightarrow M_{\text{dB}}(\omega) = 20 \log k$ ;  $\phi(\omega) = 180 \text{ graus}$ 

## Exemplo – Zero na origem

#### Exemplo 1.5 (Zero na origem)

Considere, para  $k > 0$ ,

$$
H(s)=ks
$$

Portanto,

$$
M_{\rm dB}(\omega) = 20 \log \omega + 20 \log k \quad ; \quad \phi(\omega) = 90 \text{ graus}
$$

Observe que  $M_{\rm dB}(\omega)$  é uma reta que cruza o ponto 0 dB em  $\omega = 1/k$ .

## $Exemplo - Pólo$  na origem

### Exemplo 1.6 (Pólo na origem)

Considere, para  $k > 0$ ,

$$
H(s)=\frac{k}{s}
$$

Portanto,

$$
M_{\text{dB}}(\omega) = -20 \log \omega + 20 \log k \quad ; \quad \phi(\omega) = -90 \text{ graus}
$$

Observe que  $M_{\text{dB}}(\omega)$  é uma reta que cruza o ponto 0 dB em  $\omega = k$ .

### Exemplo  $\overline{-}$  Zero de ordem m na origem

#### **Exemplo** 1.7 (Zero de ordem  $m$  na origem)

Considere  $H(s) = s^m$ , com  $m \in \mathbb{Z}_+$ . Portanto,

 $M_{\text{dR}}(\omega) = 20m \log \omega$ ;  $\phi(\omega) = m90$  graus

#### Exemplo 1.8 (Pólo de ordem  $m$  na origem)

Consider 
$$
H(s) = \frac{1}{s^m}
$$
, com  $m \in \mathbb{Z}_+$ .  
Portanto,

 $M_{\text{dR}}(\omega) = -20m\log \omega$ ;  $\phi(\omega) = -m90$  graus

### Exemplo – Zero real negativo

#### Exemplo 1.9 (Zero real negativo)

Considere, com  $\omega_c > 0$ , a função de transferência

$$
H(s)=\frac{s}{\omega_c}+1
$$

Portanto,

$$
M(\omega)=\sqrt{1+(\omega/\omega_c)^2}\quad;\quad \phi(\omega)=\arctan(\omega/\omega_c)\,\,\text{graus}
$$

As assíntotas do módulo são  $M_{\rm{dR}} \approx 0$  para baixas frequências e  $M_{\rm{dB}} \approx 20 \log \omega - 20 \log \omega_c$  para altas frequências. Na frequência de corte  $\omega_c$ , tem-se  $M_{\rm dB} = 10 \log 2 \approx 3$  dB.

As assíntotas da fase são 0 para frequências abaixo de uma década da freguência de corte  $\omega_c$ , 90 graus para frequências acima de uma década de  $\omega_c$  e a reta unindo as duas assíntotas em  $0.1\omega_c$  e  $10\omega_c$ .

#### Definição 2 (Sistemas de fase mínima)

São sistemas que possuem pólos e zeros com parte real negativa. O termo "de fase mínima" vem do fato de que, por exemplo,  $s + 1$  e  $s - 1$  possuem o mesmo diagrama de módulo, porém o diagrama de fase mais próximo de 0 grau é o do zero com parte real negativa.

#### Exemplo 1.10 (Zero real positivo)

Considere, com  $\omega_c > 0$ , a função de transferência

$$
H(s)=\frac{s}{\omega_c}-1
$$

A resposta em frequência é dada por

$$
M(\omega) = \sqrt{1 + (\omega/\omega_c)^2} \quad ; \quad \phi(\omega) = 180 - \arctan(\omega/\omega_c) \text{ graus}
$$

As assíntotas do módulo são  $M_{\rm{dR}} \approx 0$  para baixas frequências e  $M_{\rm{dB}} \approx 20 \log \omega - 20 \log \omega_c$  para altas frequências. Na frequência de corte  $\omega_c$ , tem-se  $M_{\rm{dR}} = 10 \log 2 \approx 3$  dB.

As assíntotas da fase são 180 para frequências abaixo de uma década da frequência de corte  $\omega_c$ , 90 graus para frequências acima de uma década de  $\omega_c$  e a reta de inclinação negativa unindo as duas assíntotas em  $0.1\omega_c$  e  $10\omega_c$ .

Observe que a resposta em frequência do sistema com zero real positivo distingüe-se da resposta do sistema com zero real negativo apenas pela fase. Um sistema que possui um zero com parte real positiva é chamado de sistema de fase n˜ao-m´ınima.

### Exemplo I

### Exemplo 1.11

Considere a função de transferência

$$
H(s) = \frac{N(s)}{D(s)} = \frac{\sum_{k=0}^{\ell} \beta_k s^k}{\sum_{k=0}^{m} \alpha_k s^k}
$$

com  $\alpha_m = 1$ ,  $\alpha_0 \neq 0$  e  $m > \ell$ .

A assíntota de baixa frequência ( $s = j\omega$ ,  $\omega \rightarrow 0$ ), é

$$
M_{\text{dB}} \approx 20 \log \frac{\beta_0}{\alpha_0}
$$

e a assíntota de alta frequência  $(\omega \rightarrow +\infty)$  é

$$
M_{\rm dB} \approx 20 \log \beta_\ell \omega^{(\ell-m)} = -20(m-\ell) \log \omega + 20 \log \beta_\ell
$$

### Exemplo II

Portanto, a frequência de corte é dada por

$$
\beta_{\ell} \omega_{c}^{(\ell-m)} = \frac{\beta_{0}}{\alpha_{0}} \Rightarrow \omega_{c} = \left(\frac{\alpha_{0} \beta_{\ell}}{\beta_{0}}\right)^{1/(m-\ell)}
$$

No exemplo do circuito RC, tem-se  $m = 1$ ,  $\ell = 0$ ,  $\beta_0 = \beta_\ell = 1/\tau$  e  $\alpha_0 = 1/\tau$ , resultando em  $\omega_c = 1/\tau$ .

As assíntotas de fase de baixas e altas frequências são, respectivamente,

$$
\phi(\omega) \approx 0
$$
 ;  $\phi(\omega) \approx -(m-\ell)90$  graus

Entre  $0.1\omega_c$  e  $10\omega_c$ , as assíntotas são unidas por uma reta.

### Exemplo – Circuito RC em cascata I

#### <span id="page-23-1"></span>Exemplo 1.12 (Circuito RC em cascata)

Considere o circuito da Figura [5,](#page-23-0) com  $\tau_1 = R_1 C_1 = 1$  e  $\tau_2 = R_2 C_2 = 0.01$ . replacements

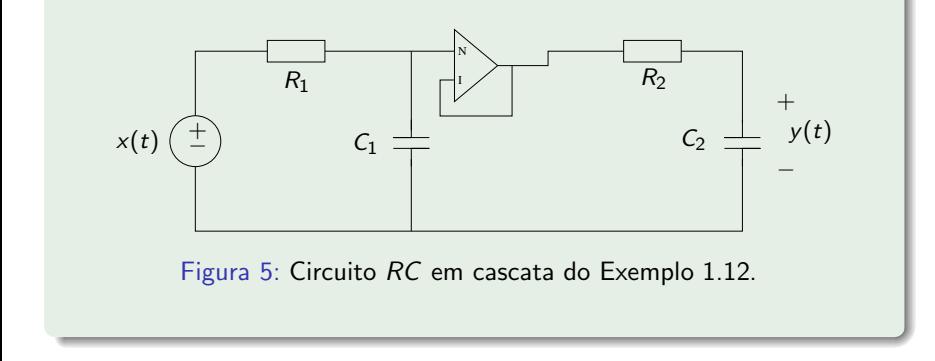

#### A função de transferência é dada por

<span id="page-23-0"></span>

$$
H(s) = \frac{Y(s)}{X(s)} = H_1(s)H_2(s) = \left(\frac{1/\tau_1}{s+1/\tau_1}\right)\left(\frac{1/\tau_2}{s+1/\tau_2}\right) = \frac{100}{s^2+101s+100}
$$

e, portanto,  $\ell = 0$ ,  $\beta_0 = \beta_\ell = 100$ ,  $m = 2$  e  $\alpha_0 = 100$ , resultando em  $\omega_c = 10$ . As assíntotas de baixas e altas frequências são, respectivamente,

$$
M_{\rm dB} \approx 0 \qquad ; \qquad M_{\rm dB} \approx 20 \log \frac{100}{\omega^2} = -40 \log \omega + 40
$$

A aproximação por assíntotas pode ser melhorada considerando  $H(s) = H_1(s)H_2(s)$  com

$$
H(s) = \frac{100}{s^2 + 101s + 100} = \left(\frac{1}{s+1}\right)\left(\frac{100}{s+100}\right)
$$

e somando as assíntotas. A figura apresentada a seguir mostra as assíntotas do módulo dos dois sistemas de primeira ordem, a soma, as assíntotas do sistema de segunda ordem e  $M(\omega)$  (em dB) versus  $\omega \in [10^{-2},10^4]$  (em escala logarítmica).

## Exemplo – Circuito RC em cascata III

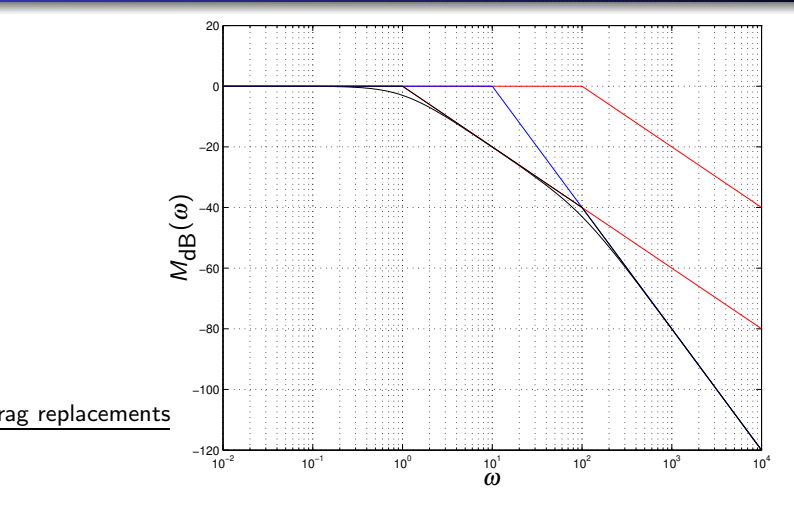

<span id="page-25-0"></span>Figura 6: Módulo da resposta em frequência do circuito do Exemplo [1.12.](#page-23-1)

### Exemplo – Circuito passa-alta I

#### Exemplo 1.13 (Circuito passa-alta)

<span id="page-26-0"></span>Considere o circuito RC com a saída  $y(t)$  igual à tensão no resistor, cuja equação diferencial é

$$
(\tau p + 1)y(t) = \tau px(t) \Rightarrow H(s) = \tau s \frac{1/\tau}{s + 1/\tau}
$$

As assíntotas de módulo são mostradas na Figura [8](#page-27-0) e as de fase na Figura [9](#page-28-0) para  $\tau = 0.1$ .

## Exemplo – Circuito passa-alta II

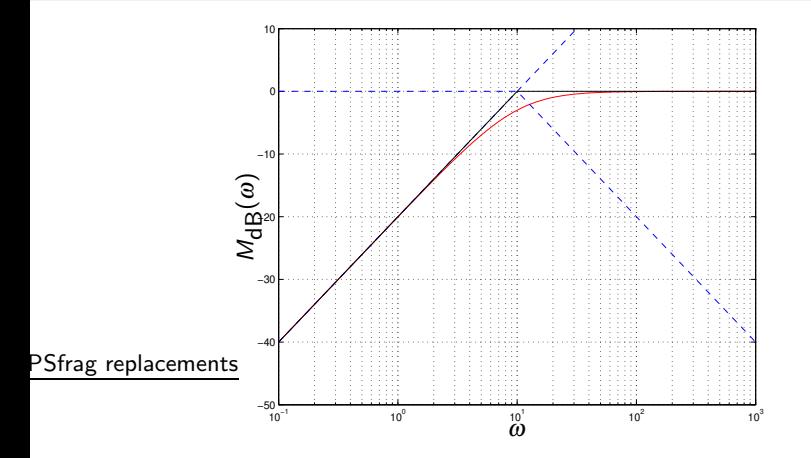

<span id="page-27-0"></span>Figura 8: Módulo da resposta em frequência do circuito  $RC$  passa-alta do Exemplo [1.13.](#page-26-0)

## Exemplo – Circuito passa-alta III

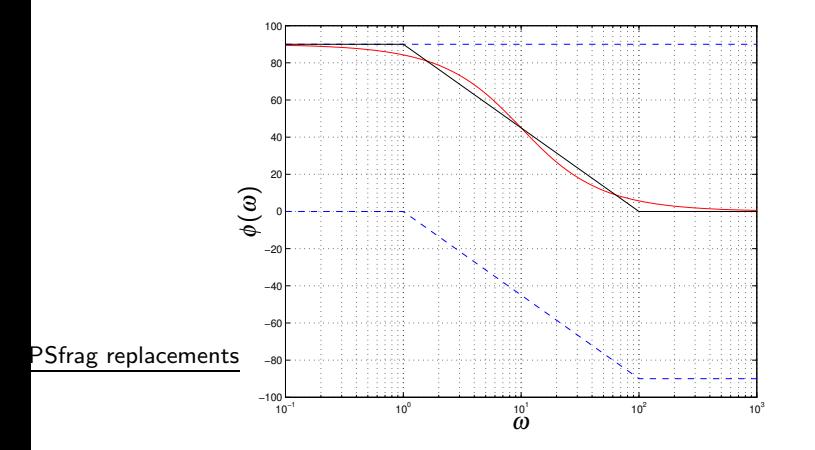

<span id="page-28-0"></span>Figura 9: Fase da resposta em frequência do circuito  $RC$  passa-alta do Exemplo [1.13.](#page-26-0)

### $Exemplo - Pólos e zeros reais I$

#### Exemplo 1.14 (Pólos e zeros reais)

<span id="page-29-0"></span>Considere o sistema descrito pela função de transferência

$$
H(s) = \frac{10(s+100)}{(s+1)(s+1000)} = \left(\frac{1}{s+1}\right)\left(\frac{s}{100}+1\right)\left(\frac{1}{s/1000+1}\right)
$$

As assíntotas do módulo e  $M(\omega)$  são mostrados na Figura [10,](#page-30-0) e as assíntotas da fase e  $\phi(\omega)$  na Figura [11.](#page-31-0)

### $Exemplo - Pólos e zeros reais II$

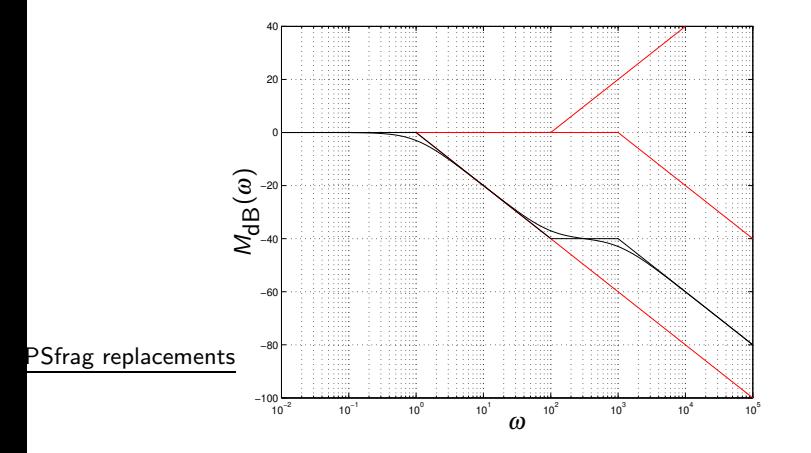

<span id="page-30-0"></span>Figura 10: Módulo da resposta em frequência do Exemplo [1.14.](#page-29-0)

### $Exemplo - Pólos e zeros reais III$

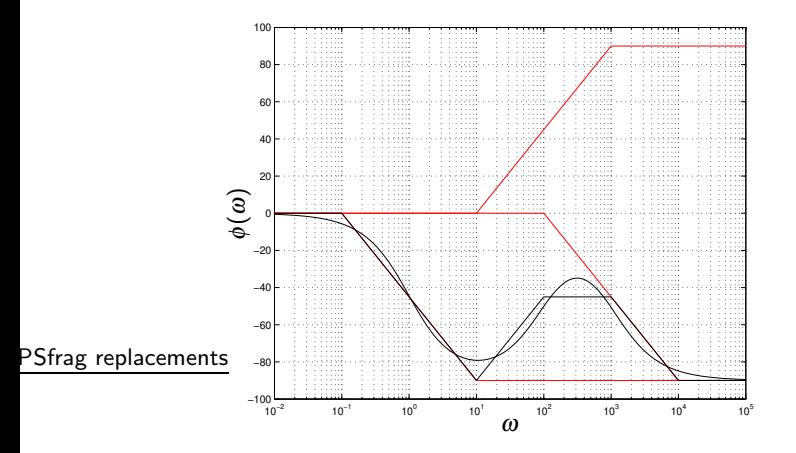

<span id="page-31-0"></span>Figura 11: Fase da resposta em frequência do Exemplo [1.14.](#page-29-0)

### $Exemplo - Pólos e zeros reais IV$

Em sistemas lineares, pólos e zeros complexos aparecem sempre em pares conjugados, justificando o tratamento de módulos de sistemas de segunda ordem com raízes complexas conjugadas.

## Exemplo – Pólos complexos: sistemas de segunda ordem subamortecidos I

Exemplo 1.15 (Pólos complexos: sistemas de segunda ordem subamortecidos)

<span id="page-33-0"></span>Considere a função de transferência de segunda ordem com raízes complexas  $\lambda_1$  e  $\lambda_2 = \lambda_1^*$  dada por

$$
H(s)=\frac{\lambda_1\lambda_2}{(s-\lambda_1)(s-\lambda_2)}=\frac{\omega_n^2}{s^2+2\xi\omega_n s+\omega_n^2}, \ \ 0\leq \xi<1
$$

com

$$
\omega_n^2 = \lambda_1 \lambda_2 \quad ; \quad 2\xi \omega_n = -(\lambda_1 + \lambda_2)
$$

As assíntotas de módulo de baixas e altas frequências são, respectivamente,

$$
M_{\rm dB}(\omega) \approx 0 \quad ; \quad M_{\rm dB}(\omega) \approx -40 \log \omega + 40 \log \omega_n
$$

e, portanto, a frequência de corte é  $\omega_c = \omega_n$ .

Exemplo – Pólos complexos: sistemas de segunda ordem subamortecidos II

As assíntotas de fase de baixas e altas frequências são, respectivamente,

 $\phi(\omega) \approx 0$  ;  $\phi(\omega) \approx -180$  graus

As figuras [12](#page-35-0) e [13](#page-36-0) mostram o diagrama de Bode para  $\xi = 0.1$  e  $\xi = 0.9$ .

## $Exemplo - Pólos complexos: sistemas de segunda ordem$ subamortecidos III

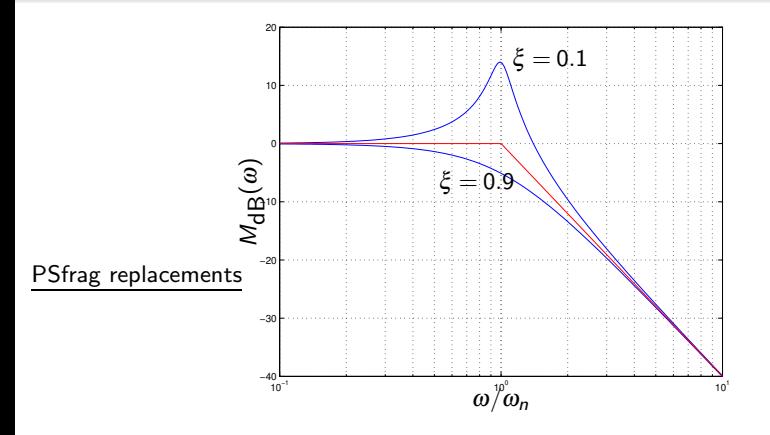

<span id="page-35-0"></span>Figura 12: Módulo da resposta em frequência do Exemplo [1.15](#page-33-0) para  $\xi = 0.1$  e  $\xi = 0.9$ .

## $Exemplo - Pólos complexos: sistemas de segunda ordem$ subamortecidos IV

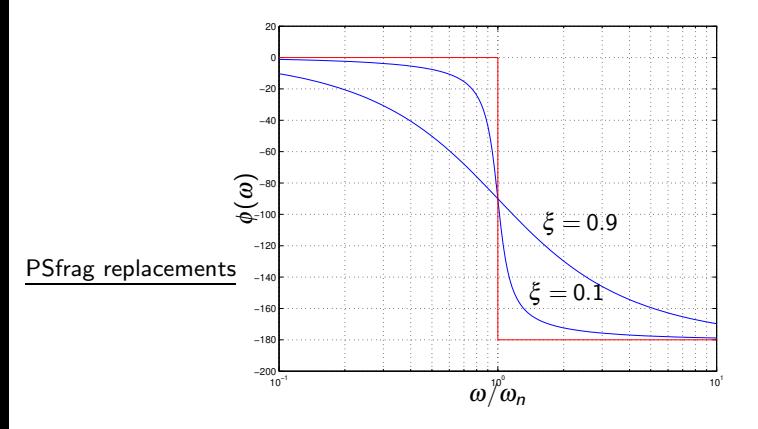

<span id="page-36-0"></span>Figura 13: Fase da resposta em frequência do Exemplo [1.15](#page-33-0) para  $\xi = 0.1$  e  $\xi = 0.9$ .

## Exemplo – Pólos complexos: sistemas de segunda ordem subamortecidos V

Note que a influência do  $\xi$  é determinante na transição de uma assíntota à outra. As raízes, computadas em função de  $\xi$  e  $\omega_n$ , são dadas por

$$
\lambda_2^* = \lambda_1 = -\xi \omega_n + j\omega_n \sqrt{1 - \xi^2}
$$

As raízes são complexas conjugadas com parte real negativa para  $0 < \xi < 1$ . Para  $\xi \rightarrow 1$ , as assíntotas de fase poderiam ser unidas por uma reta passando pelos pontos  $0.1\omega_n$  e  $10\omega_n$ . A aproximação mais utilizada considera a transição abrupta de 0 a −180 graus na frequência de corte  $\omega_c = \omega_n$ . Note que, para  $\omega = \omega_n$ , a fase é igual a −90 graus.

A ocorrência ou não do pico de  $M(\omega)$  depende do parâmetro  $\xi$ .

$$
H(j\omega) = \frac{\omega_n^2}{\omega_n^2 - \omega^2 + j2\xi\omega_n\omega} \quad \Rightarrow \quad M^2(\omega) = \frac{\omega_n^4}{(\omega_n^2 - \omega^2)^2 + 4\xi^2\omega_n^2\omega^2}
$$

O máximo de  $M(\omega)$  ocorre na frequência  $\omega_r$  na qual o denominador passa por um mínimo. Derivando e igualando a zero, tem-se

Exemplo – Pólos complexos: sistemas de segunda ordem subamortecidos VI

$$
\omega_r = \omega_n \sqrt{1 - 2\xi^2} \quad ; \quad M(\omega_r) = \frac{1}{2\xi\sqrt{1 - \xi^2}}
$$

Note que o pico no diagrama de módulo existe apenas para  $\xi < 1/\sqrt{2} \approx 0.707$ . Para valores de  $\xi$  tendendo a zero,  $M(\omega_r)$  tende a infinito. Note também no entanto que, no domínio do tempo, a resposta ao degrau apresenta sobresinal para valores de  $\xi$  entre 0 e 1, pois o sobresinal está associado às raízes complexas. Por meio de medidas experimentais de resposta em frequência é possível determinar os valores de  $\omega_r \in M(\omega_r)$  e com isso identificar os parâmetros  $\xi \in \omega_n$ do sistema de segunda ordem. Observe ainda que, neste caso,  $M(0) = 1$  (0 dB).

### Exemplo – Medidas experimentais I

### Exemplo 1.16 (Medidas experimentais)

<span id="page-39-0"></span>Considere as medidas experimentais da resposta em frequência de um sistema suposto de segunda ordem, mostradas nas figuras [14](#page-40-0) e [15.](#page-41-0)

## Exemplo – Medidas experimentais II

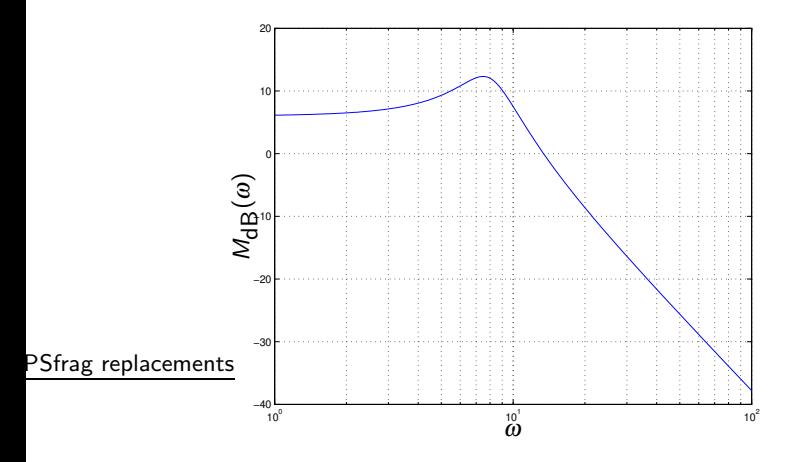

<span id="page-40-0"></span>Figura 14: Módulo da resposta em frequência do Exemplo [1.16.](#page-39-0)

## Exemplo – Medidas experimentais III

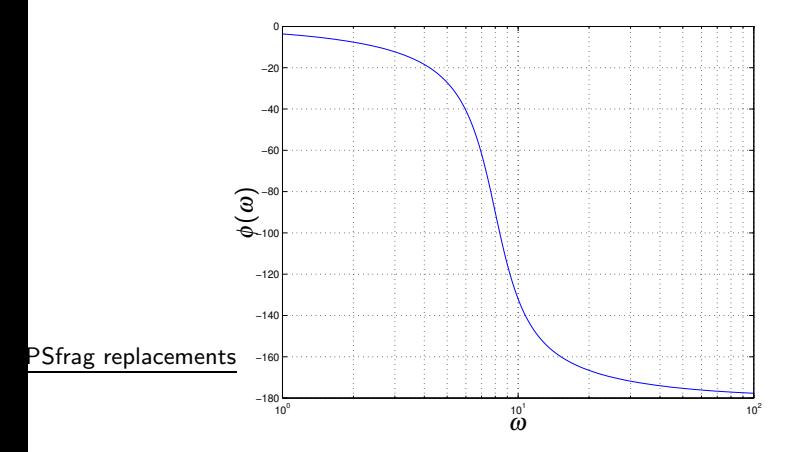

<span id="page-41-0"></span>Figura 15: Fase da resposta em frequência do Exemplo [1.16.](#page-39-0)

### Exemplo – Medidas experimentais IV

Por inspeção do módulo, observa-se que o sistema é subamortecido. Observe também que a assíntota de alta frequência diminui 40 dB por década, confirmando as características de um sistema de segunda ordem com um par de pólos complexos conjugados e nenhum zero. Essa característica é confirmada pela resposta de fase, que vai de 0 a  $-180$  graus.

Do diagrama de módulo, obtém-se o ganho DC (ganho para baixas frequências) de 6 dB (aproximadamente igual a 2). O pico atinge 12 dB, implicando em um ganho de 6 dB em relação ao ganho DC, isto é, duas vezes o ganho DC.

Da equação

$$
M(\omega_r)=\frac{1}{2\xi\sqrt{1-\xi^2}}
$$

obtém-se  $\xi \approx 0.26$ .

Do diagrama de fase, obtém-se o valor  $\omega_n = 8$ , frequência na qual a fase é −90 graus.

## Exemplo – Medidas experimentais V

#### A função de transferência do sistema é dada por

$$
H(s) = 2\frac{64}{s^2 + 4.16s + 64}
$$

### Exemplo 1.17

<span id="page-44-0"></span>Considere

$$
H(s) = \frac{s^2 + 10s + 100}{(s+1)(s+100)} = \frac{s^2 + 2\xi\omega_n s + \omega_n^2}{(s+1)(s+100)} , \quad \xi = 0.5, \omega_n = 10
$$

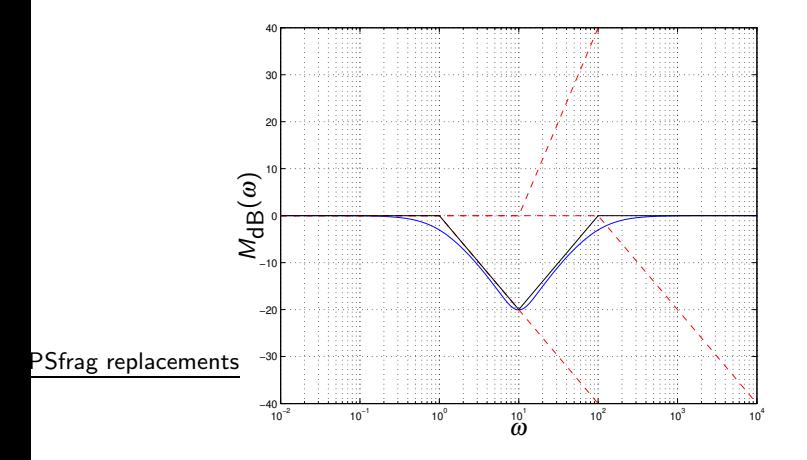

Figura 16: Módulo da resposta em frequência do Exemplo [1.17.](#page-44-0)

## Exemplo III

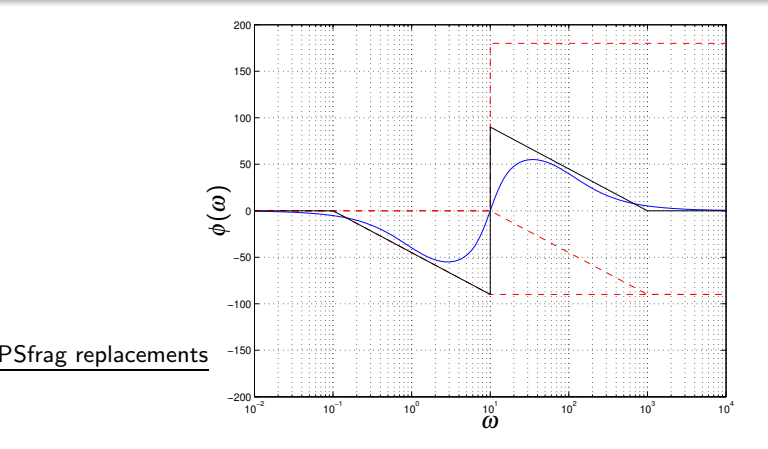

Figura 17: Fase da resposta em frequência do Exemplo [1.17.](#page-44-0)

### Exemplo – Compensador avanco ou *lead* I

#### Exemplo 1.18 (Compensador avanço ou lead)

<span id="page-47-0"></span>Considere o diagrama assintótico de módulo de um sistema de fase mínima mostrado na Figura [18.](#page-48-0)

## Exemplo – Compensador avanço ou lead II

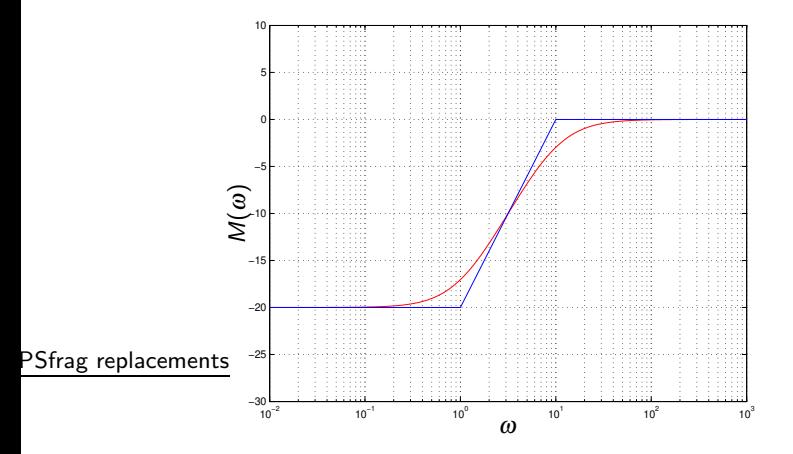

<span id="page-48-0"></span>Figura 18: Diagrama de módulo do Exemplo [1.18](#page-47-0) (compensador avanço).

A função de transferência  $H(s)$  pode ser obtida notando-se que o sistema possui ganho DC igual a −20 dB (0.1), um zero em  $\omega = 1$  e um pólo em  $\omega = 10$ , resultando em

$$
H(s) = \frac{s+1}{s+10} = \frac{1}{10} \left( \frac{s+1}{1} \right) \left( \frac{10}{s+10} \right)
$$

O diagrama assintótico de fase é mostrado na Figura [19.](#page-50-0) Esse sistema, denominado compensador avanço, é utilizado em cascata com uma planta para aumentar a fase do conjunto em uma faixa de frequência.

## $Exemplo - Compensador avanço ou *lead* IV$

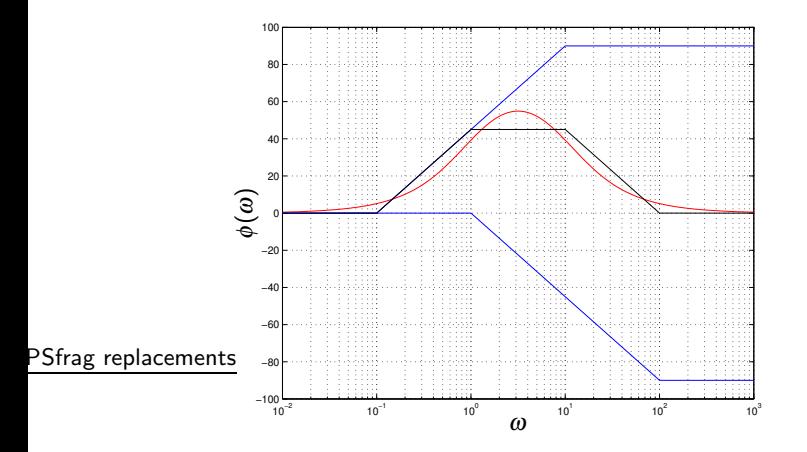

<span id="page-50-0"></span>Figura 19: Diagrama de fase do Exemplo [1.18](#page-47-0) (compensador avanço).

### Exemplo – Compensador atraso ou lag I

### Exemplo 1.19 (Compensador atraso ou lag)

<span id="page-51-0"></span>Considere o diagrama assintótico de fase de um sistema mostrado na Figura [20,](#page-52-0) cujo ganho  $DC \notin 0$  dB  $(1)$ .

## Exemplo – Compensador atraso ou lag II

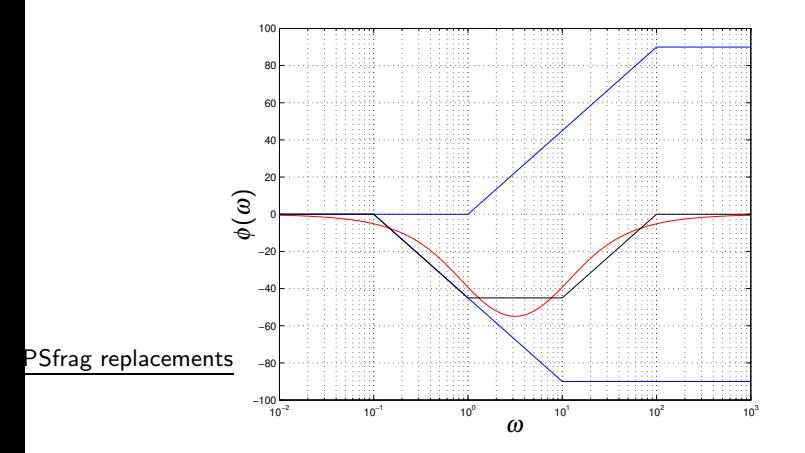

<span id="page-52-0"></span>Figura 20: Diagrama de fase do Exemplo [1.19](#page-51-0) (compensador atraso).

O diagrama de módulo pode ser obtido notando-se que o sistema possui um pólo em  $\omega = 1$  e um zero em  $\omega = 10$ , resultando em

$$
H(s) = 0.1 \frac{s+10}{s+1} = \left(\frac{1}{s+1}\right) \left(\frac{s+10}{10}\right)
$$

O diagrama assintótico de módulo é mostrado na Figura [21.](#page-54-0) Esse sistema, denominado compensador atraso, é utilizado em cascata com uma planta para diminuir a fase do conjunto em uma faixa de frequência.

## Exemplo – Compensador atraso ou lag IV

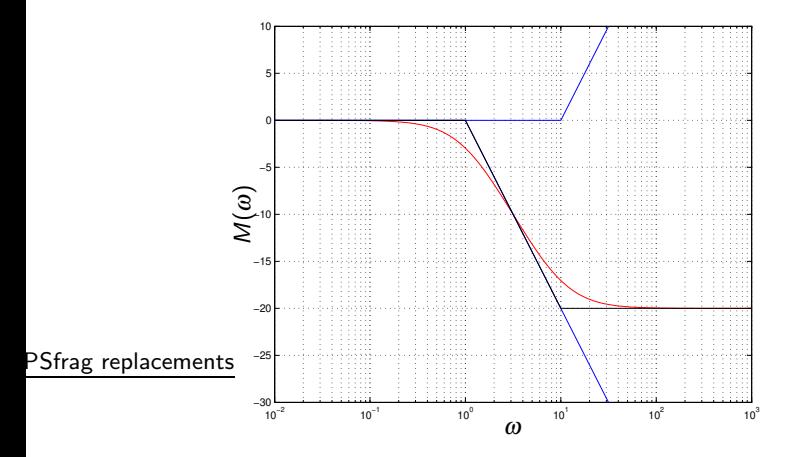

<span id="page-54-0"></span>Figura 21: Diagrama de módulo do Exemplo [1.19](#page-51-0) (compensador atraso).

### $Exemplo - Relacão sinal-ruído$

#### Exemplo 1.20 (Relação sinal-ruído)

A relação sinal-ruído é definida como

$$
\left(\frac{S}{N}\right)_{\text{dB}} = 20 \log |a/b|
$$

sendo a a amplitude do sinal e  $b$  a amplitude do ruído.

Aplicando o sinal  $x(t) = 100$ sen $(t)$  contaminado pelo ruído aditivo  $w(t) = \text{sen}(10t)$  aos sistemas dos exemplos [1.18](#page-47-0) e [1.19,](#page-51-0) as relações sinal-ruído nas saídas dos sistemas (baseadas nas assíntotas) são 20 dB e 60 dB, respectivamente.

A resposta em frequência  $H(i\omega)$  de sistemas lineares pode ser representada no plano complexo por coordenadas polares, isto é, módulo e fase parametrizados na frequência  $\omega$ . Ângulos positivos são representados no sentido anti-horário.

Frequentemente, é mais conveniente determinar as expressões da parte real e da parte imaginária da função de transferência para obter o lugar geométrico (gráfico polar) no plano complexo.

Gráficos polares do sistema em malha aberta podem ser utilizados para estudar a estabilidade do sistema em malha fechada (critério de Nyquist $^2$ ).

<sup>2</sup>Harry Nyquist, engenheiro sueco naturalizado americano (1889-1976). Resposta em frequência entre en el establecencia en el EA616 - Análise Linear de Sistemas 57/71

### Exemplo – Zero na origem

#### Exemplo 1.21 (Zero na origem)

Para  $k > 0$ , tem-se

$$
H(s) = ks\Big|_{s=j\omega} = k\omega \exp(j\pi/2)
$$

que é o eixo imaginário positivo, isto é, para  $\omega = 0$  o módulo é zero, e para  $\omega \rightarrow +\infty$  o módulo tende para infinito, sempre com fase igual a +90 graus.

### Exemplo 1.22 (Pólo na origem)

Para  $k > 0$ , tem-se

$$
H(s) = \frac{k}{s}\Big|_{s=j\omega} = \frac{k}{\omega}\exp(-j\pi/2)
$$

que é o eixo imaginário negativo, isto é, para  $\omega \rightarrow 0$  o módulo tende a infinito, e para  $\omega \rightarrow +\infty$  o módulo tende a zero, sempre com fase igual a −90 graus.

### Propriedade

#### Propriedade 2

Para sistemas lineares invariantes no tempo com resposta ao impulso real, o lugar geométrico do diagrama polar de H(s), s = jω, ω  $\in (-\infty, +\infty)$  é simétrico em relação ao eixo real, isto é,

<span id="page-58-0"></span>
$$
H(-j\omega) = H(j\omega)^* = M(\omega) \exp(-j\phi(\omega))
$$

A Figura [22](#page-58-0) mostra os lugares geométricos do zero e do pólo na origem para  $\omega \in (-\infty, +\infty)$ .

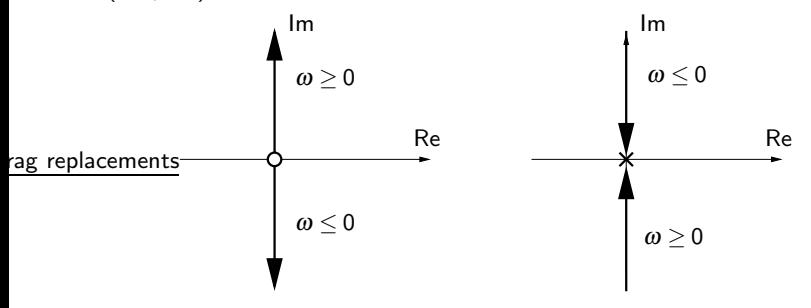

### Exemplo – Zero real negativo

#### Exemplo 1.23 (Zero real negativo)

$$
H(s) = 1 + \frac{s}{\omega_c}\Big|_{s=j\omega} = 1 + j\frac{\omega}{\omega_c}
$$

O lugar geométrico é uma reta de inclinação igual a 90 graus partindo do ponto  $1 + j0$ .

#### <span id="page-60-0"></span>Exemplo 1.24 (Pólo real negativo)

$$
H(s) = \frac{\omega_c}{s + \omega_c}\Big|_{s = j\omega} = \frac{1}{1 + j\omega/\omega_c} = M(\omega) \exp(j\phi(\omega))
$$

Para  $\omega = 0$ , o módulo vale 1 e a fase 0. Para  $\omega \rightarrow +\infty$ , o módulo tende a 0 e a fase a −90 graus. Em  $\omega = \omega_c$ , tem-se

$$
\frac{1}{1+j} = \frac{1}{\sqrt{2}} \exp(-j\pi/4) = \frac{1}{2} - j\frac{1}{2}
$$

O lugar geométrico é uma semi-circunferência de raio igual a  $1/2$ , pois

$$
(X(\omega) - \frac{1}{2})^2 + Y(\omega)^2 = (\frac{1}{2})^2
$$

com

### $Exemplo - Pólo real negative II$

$$
X(\omega) = \text{Re}(H(j\omega)) = \frac{1}{1 + (\omega/\omega_c)^2} \quad , \quad Y(\omega) = \text{Im}(H(j\omega)) = \frac{-\omega/\omega_c}{1 + (\omega/\omega_c)^2}
$$

começando em  $1+j0$  e terminando na origem, quando  $\omega \in [0,+\infty)$ . De maneira complementar, para  $\omega$  de  $-\infty$  até zero, tem-se uma semi-circunferência positiva de raio  $1/2$  indo de zero até o ponto  $1+j0$ .

Assim, para  $k > 0$ , o gráfico polar de

$$
H(s)=k\frac{\omega_c}{s+\omega_c}
$$

é uma circunferência de raio  $k/2$  centrada em  $k/2+j0$ .

#### Exemplo 1.25 (Pólos complexos)

<span id="page-62-0"></span>Considerando  $0 < \xi < 1$  (pólos complexos), tem-se

$$
H(s) = \frac{\omega_n^2}{s^2 + 2\xi \omega_n s + \omega_n^2}
$$

$$
H(j0) = 1 \quad , \quad H(+j\infty) = 0 \angle -\pi \quad , \quad H(j\omega_n) = \frac{1}{j2\xi} = \frac{1}{2\xi} \angle -\pi/2
$$

A Figura [23](#page-63-0) mostra o gráfico polar do Exemplo [1.25](#page-62-0) para  $\xi = 0.1$  e  $\xi = 0.9$ . Observe que o cruzamento com o eixo imaginário ocorre em  $1/(2\xi)$ . Para sistemas subamortecidos  $\xi < \sqrt{2}/2$ , o maior valor de  $M(\omega)$  ocorre em  $\omega_r$  (veja Exemplo [1.15\)](#page-33-0), com

$$
\omega_r = \omega_n \sqrt{1 - 2\xi^2} \quad ; \quad M(\omega_r) = \frac{1}{2\xi\sqrt{1 - \xi^2}}\Big|_{\xi=0.1} \approx 5
$$

## $Exemplo - Pólos complexos II$

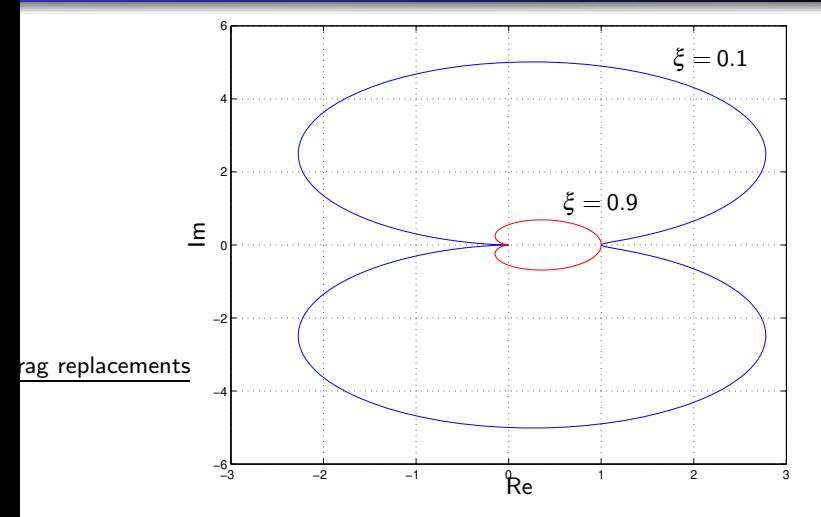

<span id="page-63-0"></span>Figura 23: Gráfico polar do Exemplo [1.25](#page-62-0) para  $\xi = 0.1$  e  $\xi = 0.9$ .

### Exemplo 1.26

<span id="page-64-0"></span>Considere o sistema do tipo 1, isto é, um pólo em 0

$$
H(s) = \frac{a}{s(s+a)}, \ a > 0 \quad \Rightarrow \quad H(j\omega) = \frac{-a}{a^2 + \omega^2} - j\frac{a^2}{\omega(a^2 + \omega^2)}
$$

Fazendo a análise para  $\omega \rightarrow 0$ , tem-se

$$
\omega \ll a \Rightarrow H(j\omega) \approx -\frac{1}{a} - j\frac{1}{\omega}
$$

que define uma assíntota paralela ao eixo imaginário cruzando o eixo real em  $-1/a$ .

Para  $\omega \rightarrow +\infty$ ,  $H(i\omega) \rightarrow 0$ .

No ponto  $\omega = a$ , tem-se

$$
H(ja) = -\frac{1}{2a} - j\frac{1}{2a} = \frac{\sqrt{2}}{2a} \angle -135 \text{ graus}
$$

O diagrama polar poderia ser obtido a partir do diagrama de Bode, fazendo-se primeiro o diagrama de fase e depois calculando os módulos para valores relevantes de fase.

No exemplo,  $H(s)$  possui um pólo em 0 e um pólo em a, indicando que a fase parte de −90 graus e vai até −180 graus, passando em −135 graus na frequência  $\omega = a$ . Os módulos correspondentes são +∞, 0 e  $\sqrt{2}/2a$ . A Figura [24](#page-66-0) mostra o diagrama polar para  $a = 1/2$ .

## Exemplo III

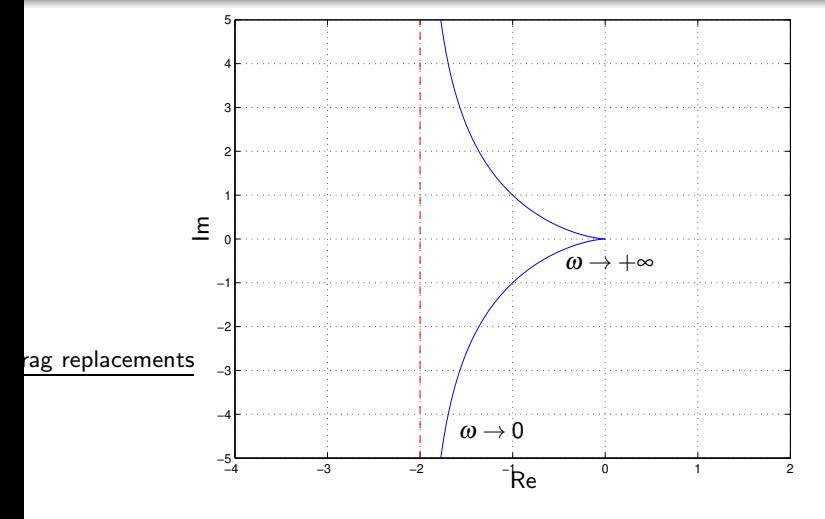

<span id="page-66-0"></span>Figura 24: Gráfico polar do Exemplo [1.26](#page-64-0) para  $a = 1/2$ .

#### Exemplo 1.27

<span id="page-67-0"></span>Considere o sistema

$$
H(s) = k \left(\frac{a}{s+a}\right) \left(\frac{b}{s+b}\right) \left(\frac{c}{s+c}\right) , k, a, b, c \text{ positive}
$$

O diagrama polar começa (para  $\omega = 0$ ) no ponto  $(k, 0)$  e termina na origem, com fase −270 graus. A Figura [25](#page-68-0) mostra o diagrama polar para  $k = 1$ ,  $a = 1$ ,  $b = 2$  e  $c = 3$ . Observe que o ganho é aproximadamente 0.1 na fase  $-180$  graus e 0.6 na fase −90 graus.

## Exemplo II

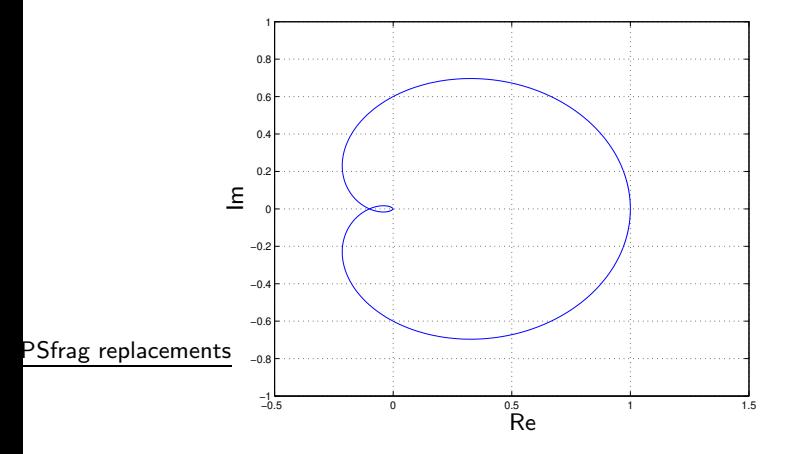

<span id="page-68-0"></span>Figura 25: Gráfico polar do Exemplo [1.27](#page-67-0) para  $k = 1$ ,  $a = 1$ ,  $b = 2$  e  $c = 3$ .

#### **Exemplo**  $1.28$  (Pólo real positivo)

O estudo da resposta em frequência por diagramas de Bode (módulo e fase) aplica-se a sistemas lineares estáveis, isto é, funções de transferência com pólos com parte real negativa. No entanto, para o estudo da estabilidade de sistemas realimentados, as vezes é necessário traçar diagramas polares de sistemas com pólos instáveis (parte real positiva). Considere o sistema cuja função de transferência é dada por

$$
H(s)=\frac{\omega_c}{s-\omega_c}, \quad \omega_c>0
$$

Para  $s = i\omega$ , o módulo é idêntico ao do sistema do Exemplo [1.2](#page-8-0) (pólo com parte real negativa), porém a fase vai de −180 (baixa frequência,  $\omega \ll \omega_c$ ) a −90 graus (alta frequência,  $\omega \gg \omega_c$ ), passando por −135 graus em  $\omega = \omega_c$ .

Note que

$$
X(\omega) = \text{Re}(H(j\omega)) = \frac{-1}{1 + (\omega/\omega_c)^2} \quad , \quad Y(\omega) = \text{Im}(H(j\omega)) = \frac{-\omega/\omega_c}{1 + (\omega/\omega_c)^2}
$$

### <span id="page-70-0"></span> $Exemplo - Pólo real positive II$

e, portanto (veja o Exemplo [1.24\)](#page-60-0) o gráfico polar é uma semi-circunferência de raio 0.5 começando em  $-1+j0$  e terminando na origem quando  $ω ∈ [0, +∞)$ , com a correspondente parte complementar quando  $\omega \in (-\infty, 0]$ .